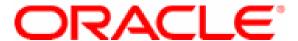

# Oracle Solaris Userland Cryptographic Framework Software Version 1.0 and 1.1

## FIPS 140-2 Non-Proprietary Security Policy

Level 1 Validation Version 1.3

2014-01-08

## **Table of Contents**

| INTRODUCTION                          | 3                       |
|---------------------------------------|-------------------------|
| Purpose                               | 3                       |
| References                            |                         |
| DOCUMENT ORGANIZATION                 | 3                       |
| ORACLE SOLARIS USERLAND CRYPTOGRAPHIC | FRAMEWORK 1.0 AND 1.1 4 |
| Overview                              | 4                       |
| MODULE SPECIFICATION                  | 5                       |
| MODULE INTERFACES                     | 8                       |
| ROLES AND SERVICES                    | 10                      |
| Crypto-Officer Role                   |                         |
| User Role                             |                         |
| PHYSICAL SECURITY                     | 12                      |
| OPERATIONAL ENVIRONMENT               | 13                      |
| CRYPTOGRAPHIC KEY MANAGEMENT          | 13                      |
| SELF-TESTS                            | 20                      |
| Power-Up Self-tests                   | 20                      |
| Conditional Self-tests                | 20                      |
| MITIGATION OF OTHER ATTACKS           |                         |
| SECURE OPERATION                      | 21                      |
| INITIAL SETUP                         | 21                      |
| CRYPTO-OFFICER GUIDANCE               |                         |
| Initialization                        |                         |
| Management                            |                         |
| Zeroization                           |                         |
| USER GUIDANCE                         |                         |
| ACRONYMS                              | 24                      |

#### Introduction

## Purpose

This is a non-proprietary Cryptographic Module Security Policy for the Oracle Solaris Userland Cryptographic Framework 1.0 and 1.1 from Oracle Corporation (Oracle). This Security Policy describes how the Solaris Userland Cryptographic Framework 1.0 and 1.1 meets the security requirements of FIPS 140-2 (Federal Information Processing Standards Publication 140-2 — Security Requirements for Cryptographic Modules) and how to run the module in a secure FIPS 140-2 mode. This policy was prepared as part of the Level 1 FIPS 140-2 validation of the module. FIPS 140-2 details the U.S. Government requirements for cryptographic modules. More information about the FIPS 140-2 standard and validation program is available on the National Institute of Standards and Technology (NIST) Cryptographic Module Validation Program (CMVP) website at http://csrc.nist.gov/cryptval/.

## References

This document deals only with operations and capabilities of the module in the technical terms of a FIPS 140-2 cryptographic module security policy. More information is available on the module from the following sources:

- The Oracle Corporation website (<a href="http://www.oracle.com">http://www.oracle.com</a>) contains information on the full line of products from Oracle.
- The CMVP website (<a href="http://csrc.nist.gov/cryptval/">http://csrc.nist.gov/cryptval/</a>) contains contact information for answers to technical or sales-related questions for the module.

#### **Document Organization**

The Security Policy document is one document in a FIPS 140-2 Submission Package. In addition to this document, the Submission Package contains:

- Vendor Evidence document
- Finite State Machine
- Other supporting documentation as additional references

With the exception of this Non-Proprietary Security Policy, the FIPS 140-2 Validation Documentation is proprietary to Oracle Corporation and is releasable only under appropriate non-disclosure agreements. For access to these documents, please contact Oracle Corporation.

## ORACLE SOLARIS USERLAND CRYPTOGRAPHIC FRAMEWORK 1.0 AND 1.1

#### **Overview**

The Oracle Solaris 11 and 11.1 SRU5.5 operating system (OS) is a highly configurable UNIX-based operating system that is optimized to quickly and securely deploy services in traditional enterprise data centers, large scale cloud environments and small personal desktop use. Oracle preserves the long-standing guarantee of binary compatibility – applications that run on previous Oracle Solaris releases can still run unchanged on Oracle Solaris 11 within the same processor architecture: x86 or SPARC<sup>1</sup>.

The Oracle Solaris 11 and 11.1 SRU5.5 OS can be installed on either x86 or SPARC hardware architectures or run in a virtualized environment. The operating system allows one or more processors and multiple hardware peripheral and storage devices to be accessed by multiple users in order to meet user requirements.

Oracle Solaris 11 and 11.1 SRU5.5 provides a suite of technologies and applications that create an operating system with optimal performance. Oracle Solaris 11 and 11.1 SRU5.5 includes key technologies such as zones, ZFS file system, Image Packaging System (IPS), multiple boot environments, trusted extensions, and cryptographic framework.

The Oracle Solaris 11 and 11.1 SRU5.5 OS utilizes two cryptographic modules; one in the Userland space and the second in the Kernel space. The OS uses the Oracle Solaris Userland Cryptographic Framework module for cryptographic functionality for any applications running in user space. The Oracle Solaris Userland Cryptographic Framework exposes PKCS#11<sup>2</sup> API<sup>3</sup>s, uCrypto APIs, and libmd public interfaces to provide cryptography to any application designed to utilize it.

The Oracle Solaris 11 and 11.1 SRU5.5 OS also utilizes the Oracle Solaris Kernel Cryptographic Framework module to provide cryptographic functionality for any kernel-level processes that require it, via its Oracle-proprietary APIs.

This document will focus solely on the Oracle Solaris Userland Cryptographic Framework. The Oracle Solaris Kernel Cryptographic Framework is discussed in another FIPS 140-2 Non-proprietary Security Policy.

The module meets overall level 1 requirements for FIPS 140-2, and Table 1 describes the level achieved by the module in each of the eleven sections of FIPS 140-2 requirements.

<sup>&</sup>lt;sup>1</sup> SPARC – Scalable Processor Architecture

<sup>&</sup>lt;sup>2</sup> PKCS – Public Key Cryptography Standards

<sup>&</sup>lt;sup>3</sup> API – Application Programming Interface

<sup>©</sup> Copyright 2014 Oracle Corporation

| Section | Section Title                             | Level |
|---------|-------------------------------------------|-------|
| 1       | Cryptographic Module Specification        | 1     |
| 2       | Cryptographic Module Ports and Interfaces | 1     |
| 3       | Roles, Services, and Authentication       | 1     |
| 4       | Finite State Model                        | 1     |
| 5       | Physical Security                         | N/A   |
| 6       | Operational Environment                   | 1     |
| 7       | Cryptographic Key Management              | 1     |
| 8       | EMI/EMC                                   | 1     |
| 9       | Self-tests                                | 1     |
| 10      | Design Assurance                          | 1     |
| 11      | Mitigation of Other Attacks               | N/A   |

Table 1 – Security Level per FIPS 140-2 Section

## **Module Specification**

The Oracle Solaris Userland Cryptographic Framework is a software module with a multi-chip standalone embodiment. The overall security level of the module is level 1. The following sections will define the physical and logical boundaries of the module.

The cryptographic module is a group of libraries that, collectively, are known as the Oracle Solaris Userland Cryptographic Framework. The module provides cryptographic functionality for any application that calls into it. The module provides encryption, decryption, hashing, signature generation and verification, certificate generation and verification, and message authentication functions. The module can leverage the AES-NI<sup>4</sup> instruction set, when operating on an Intel Xeon processor. Figure 1, below, is the logical block diagram for the module. It highlights the libraries that make up the module in orange, while illustrating the module boundary.

<sup>&</sup>lt;sup>4</sup> AES-NI – Advanced Encryption Standard – New Insructions

<sup>©</sup> Copyright 2014 Oracle Corporation

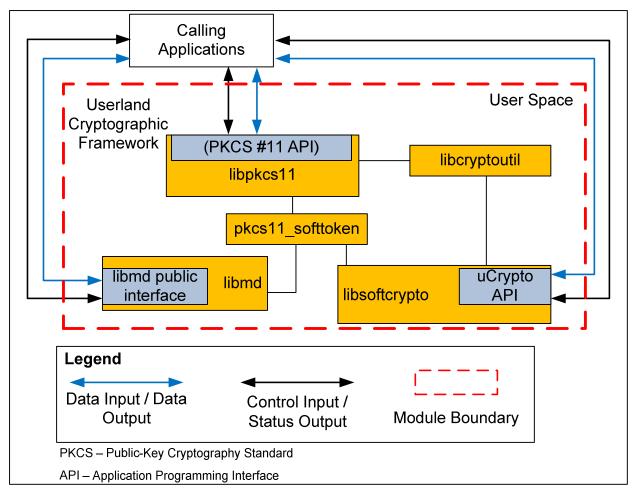

Figure 1 - Oracle Solaris Userland Cryptographic Framework Logical Block Diagram

Figure 2 and Figure 3, below, show the hardware block diagrams for the GPCs<sup>5</sup>, utilizing Intel Xeon and SPARC64 processors that will execute the module.

<sup>&</sup>lt;sup>5</sup> GPC – General Purpose Computer

<sup>©</sup> Copyright 2014 Oracle Corporation

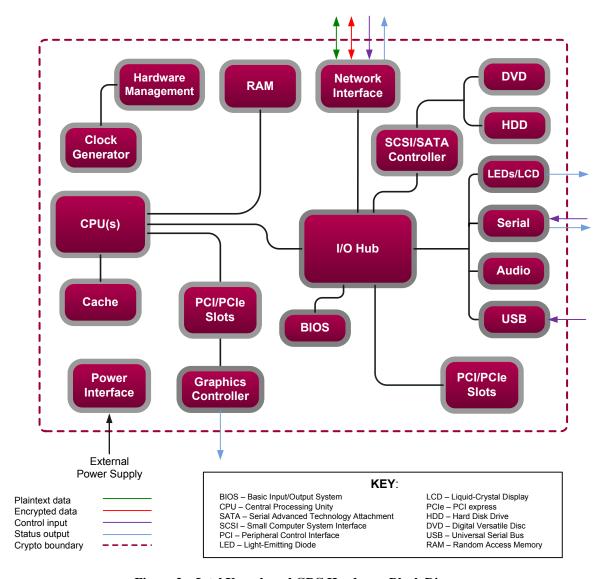

Figure 2 – Intel Xeon-based GPC Hardware Block Diagram

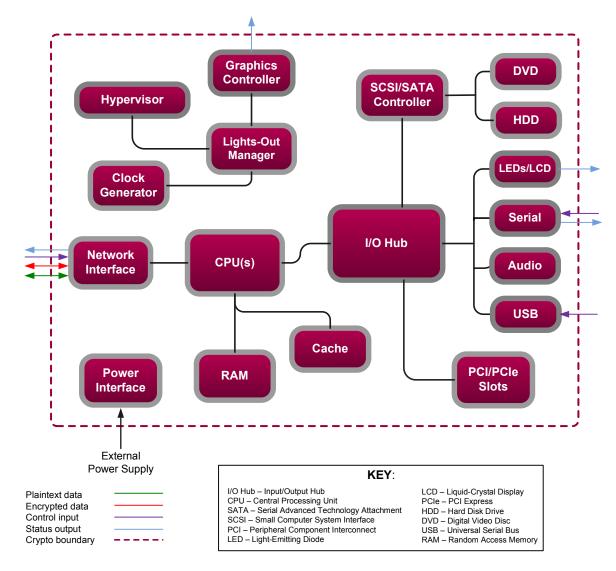

Figure 3 – SPARC64-based GPC Hardware Block Diagram

#### **Module Interfaces**

The module can be accessed in several different ways, depending on which library the calling application is accessing. The module provides three primary interfaces for requesting cryptographic functionality.

- libpkcs11 provides the PKCS #11 interface for accessing the majority of the cryptographic functions of the module, through pkcs11\_softtoken, which provides key storage and cryptographic algorithm access.
- libsoftcrypto provides an interface known as uCrypto, which allows access to the cryptographic functions contained within libsoftcrypto, for pkcs11\_softtoken and direct calls.

• While the hashing functions can be called from the PKCS#11 interface, libmd provides its own public interface for accessing hashing functions using SHA-1<sup>6</sup>, SHA-224, SHA-256, SHA-384, and SHA-512. This interface can be utilized via direct calls to the library.

Figure 4 and Figure 5, below, show the host appliances for the module. These diagrams show the physical ports that are available on the hardware.

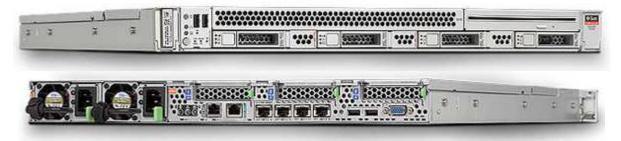

Figure 4 – Sun Server X3-2 (formerly the Sun Fire X4170 M3 server) Front and Rear Panel Ports (Intelbased)

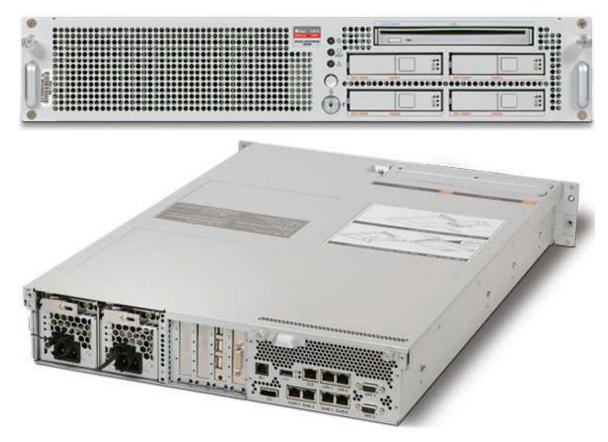

Figure 5 – M3000 Enterprise Server Front and Rear Panel Ports (SPARC64-based)

<sup>&</sup>lt;sup>6</sup> SHA – Secure Hashing Algorithm

<sup>©</sup> Copyright 2014 Oracle Corporation

| FIPS 140-2 Logical Interface | Module Logical Interface        | Physical Port                                              |
|------------------------------|---------------------------------|------------------------------------------------------------|
| Data Input                   | PKCS#11 API, uCrypto API,       | M3000 – Ethernet, USB <sup>7</sup> , SAS <sup>8</sup>      |
|                              | libmd public interface function | port, Serial port (RJ <sup>9</sup> -45), UPC <sup>10</sup> |
|                              | calls                           | ports, RCI <sup>11</sup> port, DVD <sup>12</sup> optical   |
|                              |                                 | drive                                                      |
|                              |                                 | Sun Server X3-2 – Ethernet, USB,                           |
|                              |                                 | Serial Port (RJ-45), DVD optical                           |
|                              |                                 | drive                                                      |
| Data Output                  | PKCS#11 API, uCrypto API,       | M3000 – Ethernet, USB, SAS port,                           |
|                              | libmd public interface function | Serial port (RJ-45)                                        |
|                              | returns                         | Sun Server X3-2 – Ethernet, USB,                           |
|                              |                                 | Serial Port (RJ-45)                                        |
| Control Input                | PKCS#11 API, uCrypto API,       | M3000 – Ethernet, USB, Power                               |
|                              | libmd public interface function | button                                                     |
|                              | calls                           | Sun Server X3-2 – Ethernet, Serial                         |
|                              |                                 | (RJ-45) USB, Power button,                                 |
|                              |                                 | Locator button                                             |
| Status Output                | PKCS#11 API, uCrypto API,       | M3000 – Ethernet, USB, VGA <sup>13</sup>                   |
|                              | libmd public interface function | port (HD <sup>14</sup> -15), status LEDs                   |
|                              | returns                         | Sun Server X3-2 – LEDs, Serial                             |
|                              |                                 | (RJ-45), Ethernet, VGA port (HD-                           |
|                              |                                 | 15)                                                        |
| Power Input                  | Not Applicable                  | Power Supply                                               |

Table 2 - FIPS 140-2 Logical Interfaces

#### Roles and Services

The module relies on the host OS for authentication. There are two roles in the module (as required by FIPS 140-2) that operators may assume: a Crypto Officer role and a User role.

#### Crypto-Officer Role

The Crypto-Officer is any operator on the host appliance with the permissions to utilize the external cryptoadm utility, or a program with the ability to access the module APIs. The Crypto-Officer role has the ability to enable and disable FIPS mode, check the status of the FIPS module, and configure cryptographic operations of the module, including which providers will be available. The Crypto-Officer is able to utilize these services via the cryptoadm commands.

<sup>&</sup>lt;sup>7</sup> USB – Universal Serial Bus

<sup>&</sup>lt;sup>8</sup> SAS – SCSI (Small Computer System Interface) Assisted Storage

<sup>&</sup>lt;sup>9</sup> RJ – Registered Jack

<sup>&</sup>lt;sup>10</sup> UPC – Usage Parameter Control

<sup>&</sup>lt;sup>11</sup> RCI – Remote Cabinet Interface

<sup>&</sup>lt;sup>12</sup> DVD – Digital Versatile Disc

<sup>&</sup>lt;sup>13</sup> VGA – Video Graphics Array

<sup>&</sup>lt;sup>14</sup> HD – High Density

<sup>©</sup> Copyright 2014 Oracle Corporation

Descriptions of the services available to the Crypto-Officer role are provided in Table 3, below.

The Crypto-Officer is also able to utilize all User services, described in Table 4.

Please note that the keys and CSPs listed in the table indicate the type of access required using the following notation:

- Read: The CSP is read.
- Write: The CSP is established, generated, modified, or zeroized.
- Execute: The CSP is used within an Approved or Allowed security function or authentication mechanism

| Service                     | Description                                                                                                    | CSP <sup>15</sup>             | Type of<br>Access to CSP |
|-----------------------------|----------------------------------------------------------------------------------------------------|-------------------------------|--------------------------|
| Run POST KATs on-<br>demand | Restarting the appliance will force the FIPS self-tests to run when the module is loaded. Calling the fips I 40_post() function will call the Power-On Self-Tests. | Crypto-Officer<br>credentials | Execute                  |
| Module Initialization       | Use external cryptoadm utility to initialize the FIPS state.                                                                                                    | Crypto-Officer credentials    | Execute                  |
| Module<br>Configuration     | Use external cryptoadm utility to configure the module.                                                                                                    | Crypto-Officer credentials    | Execute                  |
| Zeroize keys                | Format operation on the host appliance's hard drive                                                                                                    | Crypto-Officer credentials    | Execute                  |

**Table 3 – Crypto-Officer Services** 

The credentials for the Crypto-Officer are not considered CSPs, as requirements for module authentication are not enforced for Level 1 validation. The credentials are provided to the host OS, and are not part of the module.

#### User Role

The User role is able to utilize the cryptographic operations of the module, through its APIs. Descriptions of the services available to the User role are provided in the table below.

| Service    | Description                     | CSP                          | Type of   |
|------------|---------------------------------|------------------------------|-----------|
|            |                                 |                              | Access to |
|            |                                 |                              | CSP       |
| Symmetric  | Encrypt a block of data using a | AES <sup>16</sup> key        | Execute   |
| encryption | symmetric algorithm             | Triple DES <sup>17</sup> key |           |
| Symmetric  | Decrypt a block of data using a | AES key                      | Execute   |
| decryption | symmetric algorithm             | Triple DES key               |           |

 <sup>&</sup>lt;sup>15</sup> CSP – Critical Security Parameter
 <sup>16</sup> AES – Advanced Encryption Standard
 <sup>17</sup> DES – Data Encryption Standard

<sup>©</sup> Copyright 2014 Oracle Corporation

| Service                             | Description                                                                                                    | CSP                                                            | Type of<br>Access to<br>CSP |
|-------------------------------------|----------------------------------------------------------------------------------------------------|----------------------------------------------------------------|-----------------------------|
| Asymmetric key wrapping             | Encrypt a block of data using an asymmetric algorithm                                                                                                    | DSA <sup>18</sup> public key<br>RSA <sup>19</sup> public key   | Execute                     |
| Asymmetric key unwrapping           | Decrypt a block of data using an asymmetric algorithm                                                                                                    | DSA private key<br>RSA private key                             | Execute                     |
| Signature Generation                | Generate a signature                                                                                                    | DSA public key<br>RSA public key                               | Execute                     |
| Signature Verification              | Verify a signature                                                                                                    | DSA private key<br>RSA private key                             | Execute                     |
| Asymmetric keypair generation       | Generate a keypair for use in an asymmetric algorithm                                                                                                    | DSA public key<br>DSA private key                              | Write                       |
| Generate Elliptic-<br>Curve keypair | Generate an asymmetric keypair for use in Elliptic-Curve DSA cryptographic operations                                                                           | ECDSA <sup>20</sup> public key<br>ECDSA private key            | Write                       |
| Hashing                             | Perform a hashing operation on<br>a block of data, using SHA-1,<br>SHA-224, SHA-256, SHA-384,<br>or SHA-512                                                     | N/A                                                            | N/A                         |
| HMAC <sup>21</sup> signing          | Perform a hashing operation on<br>a block of data, using a keyed<br>Hashed Message<br>Authentication Code with any<br>of the hashing operations listed<br>above | ta, using a keyed sage on Code with any                        |                             |
| Key derivation                      | Derive a session key using<br>Elliptic-Curve Diffie-Hellman                                                                                                    | Elliptic-Curve Diffie-<br>Hellman keypair                      | Write                       |
| Random Number<br>Generation         | Generate random numbers                                                                                                    | Userland FIPS 186-2<br>Seed<br>Userland FIPS 186-2<br>Seed Key | Execute                     |

**Table 4 - User Services** 

Note that non-FIPS-Approved algorithms can also be used as part of these services, when the module is not operating in a FIPS-Approved mode.

#### Physical Security

Oracle Solaris Userland Cryptographic Framework is a software module, which FIPS defines as a multi-chip standalone cryptographic module. As such, it does not include physical security mechanisms. Thus, the FIPS 140-2 requirements for physical security are not applicable.

<sup>18</sup> DSA – Digital Signature Algorithm
19 RSA – Rivest, Shamir, Adleman
20 ECDSA – Elliptic-Curve Digital Signature Algorithm
21 HMAC – (Keyed-) Hash-based Message Authentication Code

<sup>©</sup> Copyright 2014 Oracle Corporation

## Operational Environment

The module operates as part of the Oracle Solaris 11.1 and 11.1 SRU5.5 Operating System. The module is programmed to utilize Intel special instruction sets for hardware-accelerated AES cryptography when running on the Intel processor. The module has been tested on Oracle Solaris 11.1 and 11.1 SRU5.5 OS, running on an M3000 Enterprise Server and Sun Server X3-2 (formerly the Sun Fire X4170 M3 server) appliance, using a SPARC64 and Intel Xeon 5600-series processor, respectively.

The Crypto-Officer shall ensure that the OS is configured to a Single-User mode of operation. Each calling application calls its own instance of the module. During execution of this instance, the calling application will be the only operator of the module. This instance cannot be called by other applications. Therefore the calling application is the single-user of the module.

## Cryptographic Key Management

The module implements the following FIPS-approved algorithms:

| Key or CSP                                                                                                    | Certificate Number |        |  |
|----------------------------------------------------------------------------------------------------|--------------------|--------|--|
|                                                                                                    | 11.1               | 11.1   |  |
|                                                                                                    | SRU 3              | SRU5.5 |  |
| Symmetric Key                                                                                                    |                    |        |  |
| AES: ECB <sup>22</sup> , CBC <sup>23</sup> , CFB <sup>24</sup> -128, CCM <sup>25</sup> , GCM <sup>26</sup> , and | #2308              | #2569  |  |
| CTR <sup>27</sup> modes for 128, 192, and 256-bit key sizes                                                      |                    |        |  |
| Triple DES: CBC and ECB mode for keying option I                                                                 | #1455              | #1556  |  |
|                                                                                                    |                    |        |  |
| Asymmetric Key                                                                                                   |                    |        |  |
| RSA PKCS#1.5 signature generation: 2048-bit (SHA-                                                                | #1191              | #1317  |  |
| 256, SHA-384, SHA-512)                                                                                           |                    |        |  |
| RSA PKCS#1.5 signature verification: 1024-, 2048-bit                                                             |                    |        |  |
| (w/ SHA-1, SHA-256, SHA-384, SHA-512)                                                                            |                    |        |  |
| DSA 2048-, 3072-bit Key generation;                                                                              | #726               | #785   |  |
| Signature generation: 2048-, 3072-bit                                                                            |                    |        |  |
| Signature verification: 1024-, 2048-, 3072-bit                                                                   |                    |        |  |
| ECDSA key generation, signature                                                                                  | #373               | #443   |  |
| generation/verification: P-192, -224, -256, -384, -521;                                                          |                    |        |  |
| K-163, -233, -283, -409, -571; B-163, -233, -283, -409,                                                          |                    |        |  |
| -571                                                                                                    |                    |        |  |
| Secure Hashing Standard (SHS)                                                                                    |                    |        |  |
| SHA-1, SHA-224, SHA-256, SHA-384, SHA-512                                                                        | #1992              | #2165  |  |

<sup>&</sup>lt;sup>22</sup> ECB – Electronic Codebook

<sup>&</sup>lt;sup>23</sup> CBC – Cipher-Block Chaining

<sup>&</sup>lt;sup>24</sup> CFB – Cipher Feedback

<sup>&</sup>lt;sup>25</sup> CCM – Counter with CBC-MAC

<sup>&</sup>lt;sup>26</sup> GCM – Galois/Counter Mode

<sup>&</sup>lt;sup>27</sup> CTR – Counter

<sup>©</sup> Copyright 2014 Oracle Corporation

| Key or CSP                                    | Certificate   | Certificate Number |  |  |
|-----------------------------------------------|---------------|--------------------|--|--|
|                                               | II.I<br>SRU 3 | 11.1<br>SRU5.5     |  |  |
| Message Authentication                        |               |                    |  |  |
| HMAC SHA-1, HMAC SHA-224, HMAC SHA-256,       | #1422         | #1586              |  |  |
| HMAC SHA-384, HMAC SHA-512                    |               |                    |  |  |
| Random Number Generation                      |               |                    |  |  |
| Userland FIPS 186-2 Random Number Generator   | #1150         | #1221              |  |  |
| Key Agreement Scheme (KAS)                    |               |                    |  |  |
| Diffie-Hellman (2048 – 8192-bit)              | Allowed       | Allowed            |  |  |
| Elliptic-Curve Diffie-Hellman (224 – 571-bit) | Allowed       | Allowed            |  |  |

**Table 5 – FIPS-Approved Algorithm Implementations** 

**NOTE**: The following security functions have been deemed "deprecated" or "restricted" by NIST. Please refer to NIST Special Publication 800-131A for further details.

- After December 31, 2013, key lengths providing less than 112 bits of security strength shall not be used in the Approved mode of operation to generate keys or digital signatures.
- RSA (encrypt/decrypt, sign/verify operations) provides 112 bits of encryption strength, for 2048-bit keys. RSA provides higher bits of encryption strength with higher key sizes; non-compliant with less than 112 bits of encryption strength.
- RSA (key wrapping; key establishment methodology) provides 112 bits of encryption strength, for 2048-bit keys. RSA provides higher bits of encryption strength with higher key sizes; non-compliant with less than 112 bits of encryption strength.
- Diffie-Hellman (key agreement; key establishment methodology) provides 112 bits of encryption strength, for 2048-bit public keys. Diffie-Hellman provides higher bits of encryption strength with higher key sizes; non-compliant with less than 112 bits of encryption strength. After December 31, 2013, |n| ≤ 223 bits shall not be used in a key agreement scheme. Please see NIST Special Publication 800-131A for further details.
- Elliptic-Curve Diffie-Hellman (key agreement; key establishment methodology) provides between 112 and 256 bits of encryption strength; non-compliant less than 112 bits of encryption strength. After December 31, 2013, the use of |n| ≥ 224 is deprecated. Values of |n| < 224 shall not be used. Please see NIST Special Publication 800-131A for further details.
- As of January 1, 2014, the use of the RNGs specified in FIPS 186-2, [X9.31] and ANS [X9.62] are deprecated from 2011 through December 31, 2015, and disallowed after 2015.

The module implements the following FIPS-Approved algorithm, however the implementation has not been validated and, as such, shall not be used in the FIPS-Approved mode of operation:

- Two-key Triple-DES
- SHA-512/224
- SHA-512/256

Additionally, the module implements the following non-FIPS-approved algorithms:

- MD5<sup>28</sup>
- MD4
- RC4<sup>29</sup>

<sup>&</sup>lt;sup>28</sup> MD5 – Message Digest Algorithm 5

<sup>©</sup> Copyright 2014 Oracle Corporation

- DES
- Blowfish
- AES XCBC-MAC<sup>30</sup> 128-, 192-, 256-bit
- DSA key generation 512-, 1024-bit
- DSA signature generation 512-, 1024-bit
- DSA signature verification 512-bit
- RSA signature generation 256-, 512-, 1024-bit
- RSA signature verification 256-, 512-bit
- Diffie-Hellman 64-, 128-, 256-, 512-, 1024-bit public keys
- Elliptic-Curve Diffie-Hellman 112 to 223-bit public keys

The module generates cryptographic keys whose strengths are modified by available entropy. The CSPs that the module supports are listed in Table 6, below.

 $<sup>^{29}</sup>$  RC4 – Rivest Cipher 4  $^{30}$  XCBC-MAC – Extended Cipher-Block Chaining Message Authentication Code

| Key or CSP     | Key type                                                | Generation                                                | Output                                                 | Storage                                                                             | Zeroization                                     | Use                                                                                    |
|----------------|---------------------------------------------------------|-----------------------------------------------------------|--------------------------------------------------------|-------------------------------------------------------------------------------------|-------------------------------------------------|----------------------------------------------------------------------------------------|
| AES key        | AES 128-, 192-, 256-<br>bit key                         | Imported<br>(passed as an<br>attribute in<br>an argument) | Output from module<br>through Data Output<br>interface | Reference Pointer Stored in volatile memory during execution                        | Zeroized upon completion of operation or reboot | Symmetric encryption                                                                   |
|                |                                                         |                                                           |                                                        | Exported to hard drive of GPC                                                       | Zeroized via format hard-drive service          |                                                                                        |
| AES GCM IV     | Random data                                             | Imported<br>(passed as an<br>attribute in<br>an argument) | Never output from module                               | Reference Pointer Stored in volatile memory during execution                        | Zeroized upon completion of operation or reboot | IV input to AES GCM function                                                           |
| Triple DES key | Triple DES 168-bit key                                  | Imported<br>(passed as an<br>attribute in<br>an argument) | Output from module through Data Output interface       | Reference Pointer Stored in volatile memory during execution Exported to hard drive | Zeroized upon completion of operation or reboot | Symmetric encryption                                                                   |
|                |                                                         |                                                           |                                                        | of GPC                                                                              | format hard-drive service                       |                                                                                        |
| RSA public key | RSA 1024 <sup>31</sup> -, 2048-,<br>4096-, 8192-bit key | Imported<br>(passed as an<br>attribute in<br>an argument) | Output from module through Data Output interface       | Reference Pointer<br>Stored in volatile<br>memory during<br>execution               | Zeroized upon completion of operation or reboot | Key wrapping, certificate generation, certificate verification, signature verification |
|                |                                                         |                                                           |                                                        | Exported to hard drive of GPC                                                       | Zeroized via format hard-drive service          |                                                                                        |

<sup>&</sup>lt;sup>31</sup> Please note that RSA 1024-bit key used for signature verification is considered legacy-use after 2010, and is disallowed for signature generation and key transport after 2013.

| Key or CSP      | Key type           | Generation                | Output                        | Storage                 | Zeroization               | Use                       |
|-----------------|--------------------|---------------------------|-------------------------------|-------------------------|---------------------------|---------------------------|
| RSA private key | RSA 2048-, 4096-,  | Imported                  | Output from module            | Reference Pointer       | Zeroized upon             | Key wrapping, certificate |
|                 | 8192-bit key       | (passed as an             | through Data Output           | Stored in volatile      | completion of             | generation, certificate   |
|                 |                    | attribute in              | interface                     | memory during           | operation or              | verification,             |
|                 |                    | an argument)              |                               | execution               | reboot                    | signature generation      |
|                 |                    |                           |                               | Exported to hard drive  | Zeroized via              |                           |
|                 |                    |                           |                               | of GPC                  | format hard-drive service |                           |
| RSA signature   | RSA 2048-, 4096-,  | Imported                  | Output from module            | Reference Pointer       | Zeroized upon             | Signing data, signature   |
|                 | 8192-bit signature | (passed as an             | through Data Output interface | Stored in volatile      | completion of             | verification              |
|                 |                    | attribute in an argument) | Interface                     | memory during execution | operation or reboot       |                           |
|                 |                    | an angumenty              |                               |                         |                           |                           |
|                 |                    | Generated                 |                               | Exported to hard drive  | Zeroized via              |                           |
|                 |                    | internally                |                               | of GPC                  | format hard-drive         |                           |
|                 |                    |                           |                               |                         | service                   |                           |
| DSA public key  | DSA 2048-, 3072-   | Imported                  | Output from module            | Reference Pointer       | Zeroized upon             | Signature verification    |
|                 | bit key            | (passed as an             | through Data Output           | Stored in volatile      | completion of             |                           |
|                 |                    | attribute in              | interface                     | memory during           | operation or              |                           |
|                 |                    | an argument)              |                               | execution               | reboot                    |                           |
|                 |                    | Generated                 |                               | Exported to hard drive  | Zeroized via              |                           |
|                 |                    | internally                |                               | of GPC                  | format hard-drive service |                           |
| DSA private key | DSA 224-, 256-bit  | Imported                  | Output from module            | Reference Pointer       | Zeroized upon             | Signature generation      |
|                 | private key        | (passed as an             | through Data Output           | Stored in volatile      | completion of             |                           |
|                 |                    | attribute in              | interface                     | memory during           | operation or              |                           |
|                 |                    | an argument)              |                               | execution               | reboot                    |                           |
|                 |                    | Generated                 |                               | Exported to hard drive  | Zeroized via              |                           |
|                 |                    | internally                |                               | of GPC                  | format hard-drive         |                           |
|                 |                    |                           |                               |                         | service                   |                           |

| Key or CSP                        | Key type                                                                                         | Generation                                                | Output                                                 | Storage                                                               | Zeroization                                     | Use                                     |
|-----------------------------------|--------------------------------------------------------------------------------------------------|-----------------------------------------------------------|--------------------------------------------------------|-----------------------------------------------------------------------|-------------------------------------------------|-----------------------------------------|
| ECDSA public key                  | ECDSA 163-, 192-,<br>224-, 233-, 256-, 283-,<br>384-, 409-, 512-, 571-<br>bit public key         | Imported<br>(passed as an<br>attribute in<br>an argument) | Output from module<br>through Data Output<br>interface | Reference Pointer Stored in volatile memory during execution          | Zeroized upon completion of operation or reboot | Encrypting data, verifying signature    |
|                                   | , ,                                                                                              | Generated internally                                      |                                                        | Exported to hard drive of GPC                                         | Zeroized via<br>format hard-drive<br>service    |                                         |
| ECDSA private<br>key              | ECDSA 163-, 192-,<br>224-, 233-, 256-, 283-,<br>384-, 409-, 512-, 571-<br>bit private key        | Imported<br>(passed as an<br>attribute in<br>an argument) | Output from module<br>through Data Output<br>interface | Reference Pointer<br>Stored in volatile<br>memory during<br>execution | Zeroized upon completion of operation or reboot | Decrypting data, digitally signing data |
|                                   |                                                                                                  | Generated internally                                      |                                                        | Exported to hard drive of GPC                                         | Zeroized via format hard-drive service          |                                         |
| HMAC key                          | Secret key for HMAC                                                                              | Imported                                                  | Never output from module                               | Reference Pointer<br>Stored in volatile<br>memory during<br>execution | Zeroized upon completion of operation or reboot | Message<br>Integrity/Authentication     |
|                                   |                                                                                                  |                                                           |                                                        | Exported to hard drive of GPC                                         |                                                 |                                         |
| ECDH <sup>32</sup> private<br>key | P-192, -224, -256, -<br>384, -521;<br>K-163, -233, -283, -<br>409, -571;<br>B-163, -233, -283, - | Imported<br>(passed as an<br>attribute in<br>an argument) | Output from module through Data Output interface       | Reference Pointer Stored in volatile memory during execution          | Zeroized upon completion of operation or reboot | Decryption                              |
|                                   | 409, -571 private key                                                                            | Generated internally                                      |                                                        | Exported to hard drive of GPC                                         | Zeroized via format hard-drive service          |                                         |

<sup>&</sup>lt;sup>32</sup> ECDH – Elliptic-Curve Diffie-Hellman

| Key or CSP                 | Key type               | Generation    | Output                   | Storage                | Zeroization        | Use                          |
|----------------------------|------------------------|---------------|--------------------------|------------------------|--------------------|------------------------------|
| ECDH public key            | P-192, -224, -256, -   | Imported      | Output from module       | Reference Pointer      | Zeroized upon      | Encryption                   |
|                            | 384, -521;             | (passed as an | through Data Output      | Stored in volatile     | completion of      |                              |
|                            | K-163, -233, -283, -   | attribute in  | interface                | memory during          | operation or       |                              |
|                            | 409, -571;             | an argument)  |                          | execution              | reboot             |                              |
|                            | B-163, -233, -283, -   |               |                          |                        |                    |                              |
|                            | 409, -571 public key   | Generated     |                          | Exported to hard drive | Zeroized via       |                              |
|                            |                        | internally    |                          | of GPC                 | format hard-drive  |                              |
|                            |                        |               |                          |                        | service            |                              |
| Diffie-Hellman             | 224-, 256-, 384-bit    | Generated     | Output from module       | Plaintext in volatile  | Cleared on session | Decryption                   |
| private key                | private key            | internally    | through Data Output      | memory                 | close              |                              |
|                            |                        |               | interface                |                        |                    |                              |
| Diffie-Hellman             | 2048-, 4096-, 8192-bit | Generated     | Output from module       | Plaintext in volatile  | Cleared on session | Encryption                   |
| public key                 | public key             | internally    | through Data Output      | memory                 | close              |                              |
|                            |                        |               | interface                |                        |                    |                              |
| Userland RNG <sup>33</sup> | 20-byte Hexadecimal    | Generated     | Never output from module | Plaintext in volatile  | Zeroized upon      | To calculate SHA-1 string in |
| Seed                       | string                 | internally    |                          | memory                 | completion of      | FIPS 186-2 RNG               |
|                            |                        |               |                          |                        | operation or       |                              |
|                            |                        |               |                          |                        | reboot             |                              |
| Userland RNG               | 20-byte SHA-1 Digest   | Generated     | Never output from module | Plaintext in volatile  | Zeroized upon      | To calculate SHA-1 string in |
| Seed Key                   |                        | internally    |                          | memory                 | completion of      | FIPS 186-2 RNG               |
|                            |                        |               |                          |                        | operation or       |                              |
|                            |                        |               |                          |                        | reboot             |                              |

**Table 6 - Listing of Key and Critical Security Parameter** 

<sup>&</sup>lt;sup>33</sup> RNG – Random Number Generator

#### Self-Tests

In order to prevent any secure data from being released, it is important to test the cryptographic components of a security module to ensure all components are functioning correctly.

## Power-Up Self-tests

To confirm correct functionality, the software library performs the following selftests:

- Software Integrity Test (HMAC SHA-1)
- Known Answer Tests (KATs)
  - AES KAT
  - o Triple-DES KAT
  - o RSA sign/verify KAT
  - o SHA-1, SHA-224, SHA-256, SHA-384, SHA-512 HMAC KAT
  - o SHA-1, SHA-224, SHA-256, SHA-384, SHA-512 KAT
  - o FIPS 186-2 RNG KAT
- Pairwise Consistency Tests
  - o DSA sign/verify pairwise consistency test
  - o ECDSA sign/verify pairwise consistency test

#### Conditional Self-tests

The Solaris Userland Cryptographic Framework performs the following conditional self-tests:

- DSA key generation pairwise consistency test
- ECDSA key generation pairwise consistency test
- FIPS 186-2 continuous random number generator test

Data output from the module is inhibited, while running self-tests. Should any of the power-up self-tests or conditional self-tests fail, the modules will cease operation, inhibiting any further data output from the modules. The modules will need to reboot and perform power-up self-tests. Successful completion of the power-up self-tests will return the module to normal operation.

#### Mitigation of Other Attacks

This section is not applicable. The module does not claim to mitigate any attacks beyond the FIPS 140-2 Level 1 requirements for this validation.

## **SECURE OPERATION**

The Oracle Solaris Userland Cryptographic Framework meets Level 1 requirements for FIPS 140-2. The sections below describe how to place and keep the module in a FIPS-approved mode of operation.

#### **Initial Setup**

The Oracle Solaris Userland Cryptographic Framework module is part of the Oracle Solaris operating system. Immediately after initial installation of the Oracle Solaris operating system, the Crypto-Officer must install a specific service to ensure sufficient entropy for random number generation functions within the module. The "fips-random service" is available from Oracle's standard support repository.

The fips-random service must be loaded onto the operating system's host appliance. The Crypto-Officer must ensure the package repository is up to date using:

http://pkg.oracle.com/solaris/support

The Crypto-Officer will then install the package by running the following command:

pkg install pkg:service/security/fips-random

Once the package is added, the Oracle Solaris operating system must be rebooted. It should be noted that this package can alternatively be listed in the Auto Install manifest so that it will be added and run at the initial operating system install time.

The next time that the Solaris operating system is booted, the Crypto-Officer must use the external cryptoadm utility to make the changes necessary to enable FIPS mode.

The Crypto-Officer must verify that pkcs11\_softtoken is present in the list of providers, and is not disabled, using the "cryptoadm list" command. If it is not present, the Crypto-Officer must use the "cryptoadm enable *provider name><mechanism list>*" command to enable /usr/lib/security/\$ISA/pkcs11\_softtoken.so. The host OS will not boot properly without pkcs11\_softtoken being enabled. The pkcs11\_softtoken provider is the only provider installed in the validated configuration. MD5 is included as part of this provider, for TLS<sup>34</sup> uses only. The use of MD5 is allowed in the TLS or

© Copyright 2014 Oracle Corporation

<sup>&</sup>lt;sup>34</sup> TLS – Transport Layer Security

 $\mathsf{DTLS}^{35}$  protocol only. MD5 shall not be used as a general hash function in an Approved mode of operation.

The Crypto-Officer must input the command "cryptoadm disable provider='/user/lib/security\$ISA/pkcs11\_kernel.so' all". This command disables the module's direct access to functions operating in the kernel.

Next, the Crypto-Officer must create a new boot environment, using the "beadm create <name>" command, where the name is one provided by the Crypto-Officer. This creates a boot environment which is a clone of the currently running environment, to be used if there is a panic or other error with initialization. The Crypto-Officer must then input the command "cryptoadm enable fips-140", in order to enable FIPS mode. The module must then be restarted by a full system reboot. Once the module loads, it will perform power-on cryptographic self-tests. Once all tests are successful, the module will begin to operate in a FIPS-Approved mode.

## Crypto-Officer Guidance

The Crypto-Officer is responsible for making sure the module is running in FIPS-Approved mode of operation and to ensure that only FIPS-Approved algorithms are utilized. The following algorithms and key sizes, provided by the module, cannot be used in FIPS-Approved mode of operation:

- MD5 for non-TLS uses
- MD4
- RC4
- DES
- Blowfish
- 2-key Triple DES
- AES XCBC-MAC (128-, 192-, 256-bit)
- DSA key generation 512-, 1024-bit
- DSA signature generation 512-, 1024-bit
- DSA signature verification 512-bit
- RSA signature generation 256-, 512-, 1024-bit
- RSA signature verification 256-, 512-bit

#### Initialization

It is the Crypto-Officer's responsibility to configure the module into the FIPS-Approved mode.

#### Management

Using the commands available to the Crypto-Officer, outlined in Table 3, the cryptoadm utility can be used to configure and manage the module.

<sup>&</sup>lt;sup>35</sup> DTLS – Datagram Transport Layer Security

<sup>©</sup> Copyright 2014 Oracle Corporation

Page 22 of 24

#### Zeroization

As shown in Table 6, certain keys are stored on the host appliance's hard drive. A format of the host appliance's hard-drive will zeroize all keys.

#### User Guidance

It is the responsibility of the User calling applications to ensure that only FIPS-Approved algorithms and providers are being utilized by their commands. The User is required to operate the module in a FIPS-Approved mode of operation. In order to maintain FIPS-mode, the User must do the following:

• Only utilize the module interfaces to call FIPS-Approved algorithms

#### **ACRONYMS**

AES Advanced Encryption Standard

AES-NI Advanced Encryption Standard – New Instruction

API Application Programming Interface

CBC Cipher-Block Chaining CCM Counter with CBC-MAC

CFB Cipher Feedback

CMVP Cryptographic Module Validation Program

CSP Critical Security Parameter

CTR Counter

DES Data Encryption Standard
DSA Digital Signature Algorithm
DVD Digital Versatile Disc

DTLS Datagram Transport Layer Security

ECB Electronic Codebook

ECDH Elliptic-Curve Diffie-Hellman

ECDSA Elliptic-Curve Digital Signature Algorithm

EMC Electromagnetic Compatibility
EMI Electromagnetic Interference
ESP Encapsulating Security Payload
FCC Federal Communication Commission
FIPS Federal Information Processing Standard

GCM Galois/Counter Mode GPC General Purpose Computer

HD High Density

HMAC (Keyed-) Hash-based Message Authentication Code

KAT Known Answer Test LED Light Emitting Diode

MAC Message Authentication Code MD5 Message Digest Algorithm 5

NIST National Institute of Standards and Technology

OS Operating System

PKCS Public Key Cryptography Standards

RCI Remote Cabinet Interface

RJ Registered Jack

RNG Random Number Generator RSA Rivest Shamir and Adleman

SAS Small Computer System Interface-Assisted Storage

SHA Secure Hash Algorithm

SPARC Scalable Processor Architecture

UPC Usage Parameter Control
USB Universal Serial Bus
VGA Video Graphics Array

XCBC-MAC Extended Cipher-Block Chaining Message

**Authentication Code**